Dataset Integrity Check for The Environmental Determinants of Diabetes in the Young (TEDDY) Pub31 SHummel

> **Prepared by Jane Wang IMS Inc.**  3901 Calverton Blvd, Suite 200 Calverton MD 20705 **September 11, 2015**

# **Table of Contents**

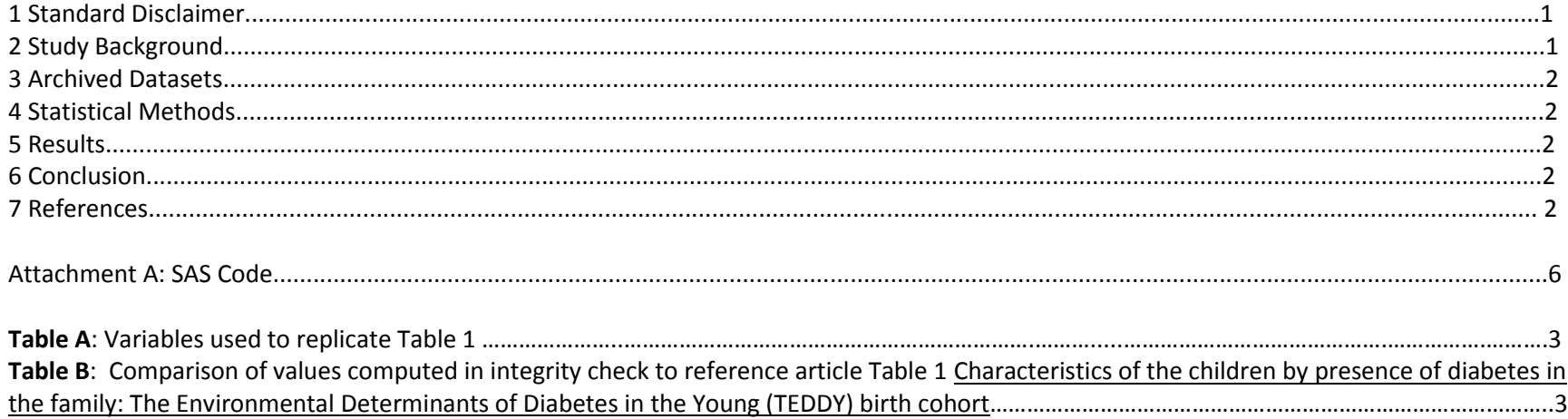

### **1 Standard Disclaimer**

The intent of this DSIC is to provide confidence that the data distributed by the NIDDK repository is a true copy of the study data. Our intent is not to assess the integrity of the statistical analyses reported by study investigators. As with all statistical analyses of complex datasets, complete replication of a set of statistical results should not be expected in secondary analysis. This occurs for a number of reasons including differences in the handling of missing data, restrictions on cases included in samples for a particular analysis, software coding used to define complex variables, etc. Experience suggests that most discrepancies can ordinarily be resolved by consultation with the study data coordinating center (DCC), however this process is labor-intensive for both DCC and Repository staff. It is thus not our policy to resolve every discrepancy that is observed in an integrity check. Specifically, we do not attempt to resolve minor or inconsequential discrepancies with published results or discrepancies that involve complex analyses, unless NIDDK Repository staff suspect that the observed discrepancy suggests that the dataset may have been corrupted in storage, transmission, or processing by repository staff. We do, however, document in footnotes to the integrity check those instances in which our secondary analyses produced results that were not fully consistent with those reported in the target publication.

## **2 Study Background**

The TEDDY study was designed to follow children with and without a family history of T1D to understand the environmental factors that contribute to the disease. Newborn children younger than 4 months were screened for high-risk HLA alleles, and those with qualifying haplotypes were eligible for follow-up. Information is collected on medical information (infections, medication, immunizations), exposure to dietary and other environmental factors, negative life events, family history, tap water, and measurements of psychological stress. Biospecimens, including blood, stool, urine, and nail clippings, are taken at baseline and follow-up study visits. The primary outcome measures include two endpoints—the first appearance of one or more islet cell autoantibodies (GADA, IAA, or IA-2A), confirmed at two consecutive visits, and development of T1D. The cohort will be followed for 15 years, or until the occurrence of one of the primary endpoints.

### **3 Archived Datasets**

All the SAS data files, as provided by the Data Coordinating Center (DCC), are located in the TEDDY folder in the data package. For this replication, variables were taken from "Pub31\_SHummel\_niddk\_submission" dataset.

#### **4 Statistical Methods**

Analyses were performed to duplicate results for the data published by Sandra Hummel et al [1]. Public Health Nutrition, doi:10.1017/S1368980013003054. To verify the integrity of the dataset, descriptive statistics were computed, by presence of diabetes in the family.

## **5 Results**

Table A lists the variables that were used in the replication and Table B compares the results calculated from the archived data file to the results published in Table 1. The results of the replication are the similar to the published results except birth weight. Education has differences as well which might be a typo.

## **6 Conclusions**

The NIDDK repository is confident that the TEDDY Pub31 SHummel data files to be distributed are a true copy of the study data.

## **7 References**

Sandra Hummel, Kendra Vehik, Ulla Uusitalo, Wendy McLeod, Carin Andre´n Aronsson, Nicole Frank, Patricia Gesualdo, Jimin Yang, Jill M Norris, Suvi M Virtanen, and the TEDDY Study Group. Infant feeding patterns in families with a diabetes history – observations from The Environmental Determinants of Diabetes in the Young (TEDDY) birth cohort study. Public Health Nutrition, doi:10.1017/S1368980013003054.

**Table A**: Variables used to replicate Tables 1 in the publication.

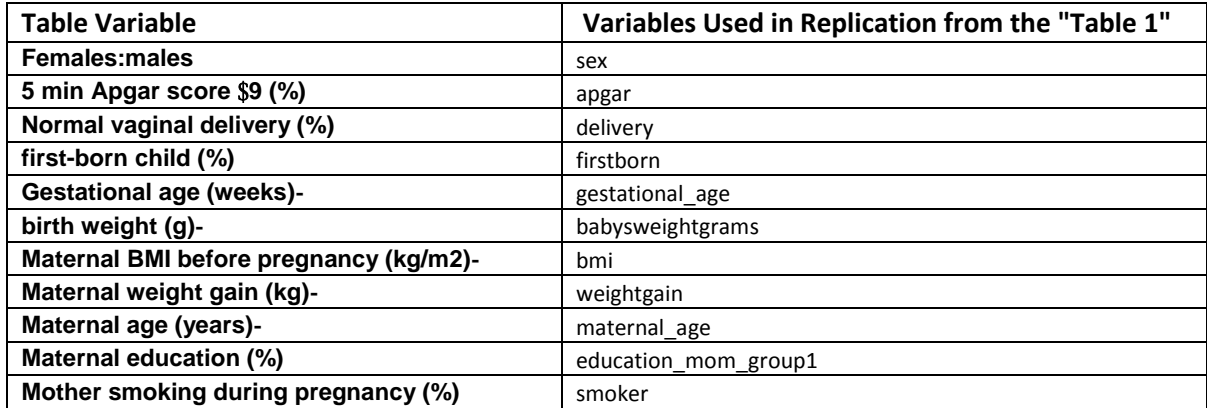

Table B: Comparison of values computed in integrity check to reference article Table 1 values: 1 Characteristics of the children by presence of diabetes in the family: The Environmental Determinants of Diabetes in the Young (TEDDY) birth cohort

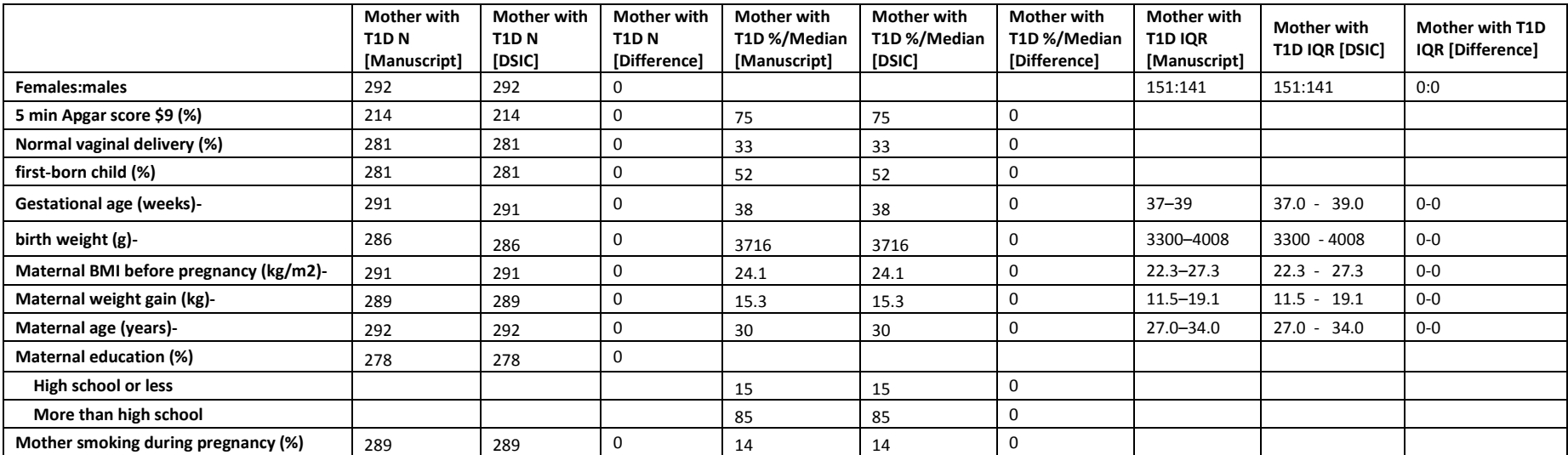

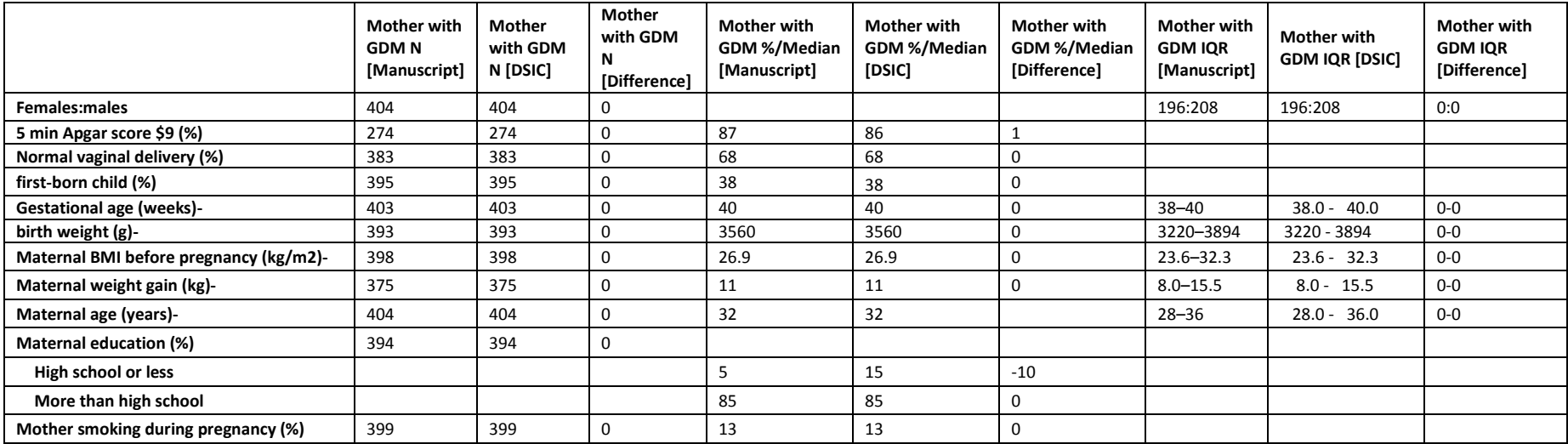

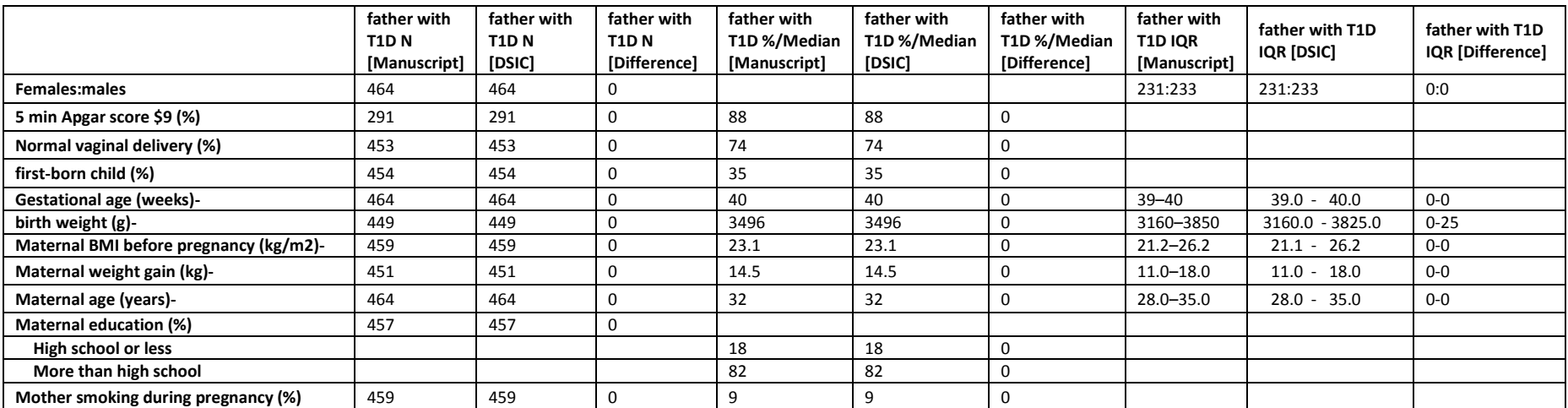

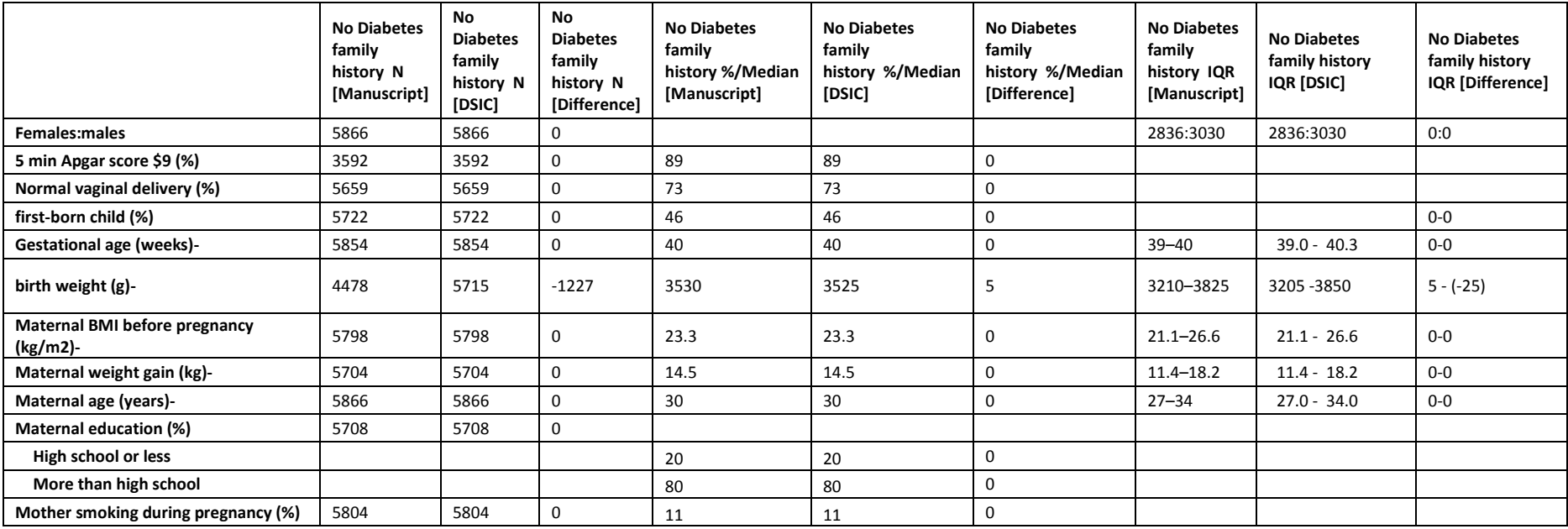

#### **Attachment A: SAS Code**

```
***Program:
***Programmer: Jane Wang
***Date Created: 08/19/2015
***Purpose:
title1 "%sysfunc(qetoption(sysin))";
title2 " ";
options nofmterr;
options nofmterr;
libname sas data "/prj/niddk/ims analysis/TEDDY/private orig data/Pub31 SHummel niddk submission/";
data Pub31 shummel niddk
                              ; set sas data. Pub31 shummel niddk
                                                               \cdot ;
%macro baseline freq1 (dataset name, var name, ) ;
      *** Creating a frequency table in the format of Table 1 in the primary diabexp paper;
 proc freq data = \& dataset name ;
      table (&var name.)*diabexp ;
      title3 "Frequency table of the &var name. variable in the analysis dataset";
      *** Outputting the frequency data to work. &var name. cross using the ODS output;
 ods output CrossTabFreqs = work. &var name. cross;
 proc print data = &var name. cross;
 data &var name. cross1(keep = diabexp
                                   Frequency);
   set &var name. cross;
   if diabexp ne. and \&var name = .;
 data &var name. cross2(keep = diabexp
                                   colPercent);
   set &var name. cross;
   if "varname" = 'delivery' then do;
    if diabexp ne . and \&varname = 3;
   end;
   else if diabexp ne . and &var name = 1;
data &var name. cross;
 merge &var name. cross1 &var name. cross2;
 by diabexp;
 proc print data = \&varname. cross;
```

```
data &var name. cross;
    set &var name. cross;
   length table name $30.;
    table name = "\&varrar name" ;
   proc sort data = &var name. cross;
    by table name diabexp;
  data &var name. cross 1(drop = diabexp Colpercent Frequency i);
    set \overline{\text{avar}} name. cross;
   by table name diabexp ;
   array temp1(4) countno countmt1d countgdm countft1d;
    array temp2(4) pertno pertmt1d pertgdm pertft1d;
    retain countno countmt1d countgdm countft1d pertno pertmt1d pertgdm pertft1d;
   if first.table name then do i = 1 to 4;
     templ(i) = .;temp2(i) = .; end;
      temp1(n) = Frequency;
      temp2(\overline{n}) = round(Colpercent,1);if last.table name;
%mend;
%macro baseline means(dataset name, var name);
proc sort data = Pub31_shummel_niddk;
  by diabexp;
       *** Creating a frequency table in the format of Table 1 in the primary outcome paper;
 proc means data = \deltadataset name n median p25 p75;
       var &var name.;
        by diabexp;
       title3 "Frequency table of the &var name. variable in the analysis dataset";
       *** Outputting the frequency data to work. &var name. cross using the ODS output;
  ods output Summary = work. &var name. means1;
   run;
  data &var name. means1;
   set &var name. means1;
   length table name $30.;
   table name ="\text{avar name}";
    if diabexp ne .;
  proc sort data = &var name. means1;
```

```
by table name diabexp;
 data &var name. means 1(drop = diabexp &var name. Median &var name. P25 &var name. P75 i &var name. n) ;
   set \sqrt{var} name. means1;
   by table name;
  array temp1(4) countno countmt1d countgdm countft1d;
   array templ(4) n no n mt1d n gdm n ft1d ;
   array temp2(4) median no median mt1d median gdm median ft1d ;
   array temp3(4) p25 no p25 mt1d p25 gdm p25 ft1d ;
   array temp4(4) p75 no p75 mt1d p75 gdm p75 ft1d ;
   retain n no n mt1d n gdm n ft1d median no median mt1d median gdm median ft1d p25 no p25 mt1d p25 gdm p25 ft1d p75 no p75 mt1d
p75_gdm p75_ft1d ;
   if first.table name then do i = 1 to 4;
    temp1(i) = .;temp2(i) = .;temp3(i) = .;temp4(i) = .; end;
     temp1(n) = round(&var name. n,1);
     temp2(n) = round(&var name. Median, 0.1);
     temp3(n) = round(&var name. P25,0.1);
     temp4(n) = round(&var name. P75,0.1);
   if last.table name;
%mend;
***************************************************************************************;
*************** Check Table 1 *********************************************************;
***************************************************************************************;
*** Running the baseline freq on the categorical variables in the Table 1 manuscript file;
%baseline means(Pub31 shummel niddk, gestational age );
%baseline_means(Pub31_shummel_niddk, babysweightgrams );
%baseline means(Pub31 shummel niddk, bmi );
%baseline means(Pub31 shummel niddk, weightgain );
%baseline means(Pub31_shummel_niddk, maternal_age );
data data table1 mean;
  set 
gestational_age_means_1 
babysweightgrams_means_1
bmi_means_1 
weightgain means 1
maternal_age_means_1 
;
```

```
%baseline freq1(Pub31 shummel niddk,apgar );
%baseline_freq1(Pub31_shummel_niddk,delivery );
%baseline_freq1(Pub31_shummel_niddk,firstborn );
%baseline_freq1(Pub31_shummel_niddk,education_mom_group1);
%baseline_freq1(Pub31_shummel_niddk,smoker );
data table1 freq;
  set 
apgar_cross_1 
delivery cross 1
firstborn cross 1
education_mom_group1_cross_1
smoker cross 1
;
proc print data = table1_freq;
proc print data = table1_mean;
proc freq data = Pub31_shummel_niddk;
 tables diabexp * sex;
```